# **SCOGNOS**

# Desarrollo Web con Angular

Código: ANG-005 **Propuesta de Valor:** DESARROLLO - PROGRAMACIÓN - METODOLOGÍAS **Duración:** 35 Horas

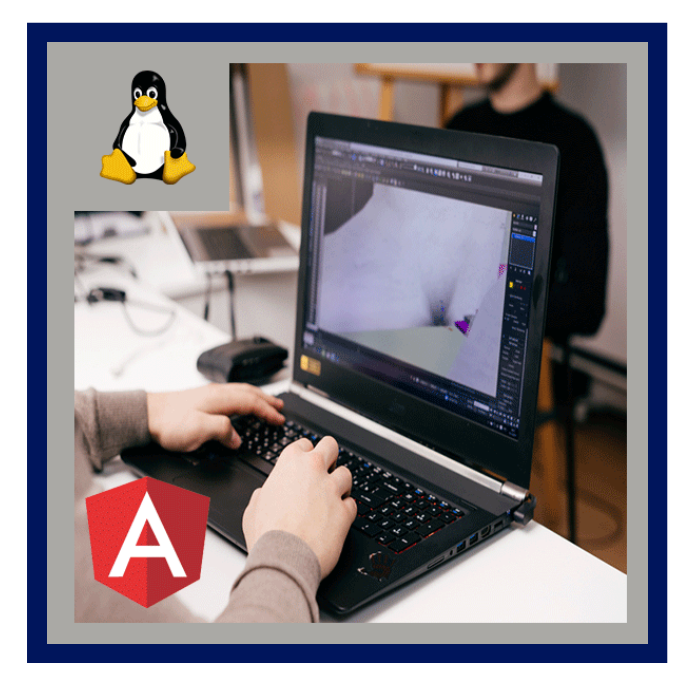

En el curso de Angular 13, vas a aprender paso a paso como desarrollar aplicaciones web front-end con la nueva versión de este framework de Google. Angular es el framework para JavaScript estándar para crear webs SPA. Es uno de los frameworks más populares para desarrollar aplicaciones modernas y escalables en el lado del cliente. Si quieres ser desarrollador front-end o full-stack, o incluso si ya te dedicas al desarrollo web, es casi obligatorio aprender Angular.

Este es el único curso de Angular en Español que existe hasta la fecha y está diseñado para que aprendas a desarrollar webapps en el cliente para el mundo real mediante ejemplos prácticos, paso a paso y de forma fácil para que no te quedes con dudas.

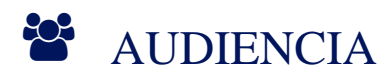

Este curso está dirigido a:

- Desarrolladores web
- Estudiantes de informática
- Estudiantes de ingenieria o ciclos formativos
- Personas interesadas en el desarrollo web
- Interesados en el desarrollo front-end
- Interesados en el mundo de AngularJS y Angular

## $\equiv$  PRE REQUISITOS

- HTML y CSS básico
- JavaScript básico
- NO es necesario saber nada de AngularJS, Angular y tampoco de TypeScript

# <sup>©</sup> OBJETIVOS

- Dominar Angular 4, 5, 6, 7, 8, 9, 10, 11, 12 y 13
- Desarrollar aplicaciones web SPA
- Aumentar las posibilidades laborales como desarrollador

# **Z COGNOS**

- Dominar TypeScript dentro Angular
- Mejorar la capacidad de adaptación a otros frameworks JavaScript
- Crear aplicaciones web modernas con Angular 13, Angular 12, Angular 11, Angular 10, Angular 9, Angular 8, Angular 7, Angular 6, Angular 5, Angular 4 y Angular 2

# **E CERTIFICACIÓN DISPONIBLE**

Certificación emitida por **COGNOS.**

# *U* CONTENIDO

## 1. INTRODUCCIÓN

- 1.1. ANTES DE CONTINUAR APRENDIENDO ANGULAR
- 1.2. INTRODUCCIÓN AL CURSO DE ANGULAR EN ESPAÑOL

#### 2. INSTALACIONES Y PRIMEROS PASOS

- 2.1. INSTALAR UNA TEMINAL DE COMANDOS (OPCIONAL)
- 2.2. INSTALAR NODEJS
- 2.3. ¿QUE HAREMOS EN LAS SIGUIENTES CLASES?
- 2.4. INSTALAR ANGULAR DE FORMA BÁSICA
- 2.5. ANGULAR CLI + INSTALACIóN DE ANGULAR + HOLA MUNDO
- 2.6. CREAR PROYECTO EN EL EDITOR DE CÓDIGO
- 2.7. CREAR ALIAS EN LA TERMINAL
- 2.8. ANALISIS DE LA ESTRUCTURA DE FICHEROS
- 3. COMPONENTES Y PLANTILLAS
- 3.1. ¿QUE ES UN COMPONENTE Y COMO FUNCIONA?
- 3.2. CREAR UN COMPONENTE
- 3.3. EJERCICIO Y MÚLTIPLES COMPONENTES
- 4. TYPESCRIPT DENTRO DE ANGULAR
- 4.1. ¿QUE ES TYPESCRIPT?
- 4.2. PROPIEDADES Y TIPOS DE DATOS
- 4.3. EL CONSTRUCTOR, MÉTODOS DE UN COMPONENTE Y NGONINIT
- 4.4. DIFERENCIA ENTRE LET Y VAR
- 4.5. CREAR CLASES, MODELOS DE DATOS Y OBJETOS

#### 5. DIRECTIVAS, BINDING Y EVENTOS

- 5.1. ¿QUE ES UNA DIRECTIVA?
- 5.2. DIRECTIVA NGIF Y EVENTO CLICK
- 5.3. DIRECTIVA NGFOR

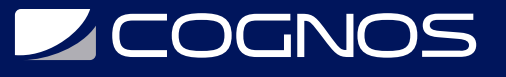

- 5.4. DIRECTIVAS NGSWITCH Y NGSTYLE
- 5.5. TWO WAY DATA-BINDING
- 5.6. NGSTYLE EN ATRIBUTO
- 5.7. NGCLASS EN ATRIBUTO
- 5.8. DIRECTIVA NGCLASS

## 6. ROUTING Y NAVEGACIÓN

- 6.1. CONFIGURAR EL ROUTING
- 6.2. MENÚ DE NAVEGACIÓN
- 6.3. MARCAR ELEMENTOS DEL MENÚ
- 6.4. RUTAS Y PARÁMETROS POR LA URL
- 6.5. REDIRECCIONES CON EL ROUTER

## 7. SERVICIOS

- 7.1. CREAR Y UTILIZAR UN SERVICIO
- 7.2. EJERCICIO CON LOS SERVICIOS

#### 8. PIPES

- 8.1. INTRODUCCIÓN A LAS PIPES Y FILTROS
- 8.2. PIPES PARA FECHAS
- 8.3. FILTROS PARA TRANSFORMAR CARÁCTERES
- 8.4. PIPES PERSONALIZADOS

## 9. FORMULARIOS

- 9.1. INTRODUCCIÓN A LOS FORMULARIOS DE ANGULAR
- 9.2. CREAR FORMULARIOS
- 9.3. VALIDAR FORMULARIOS
- 9.4. EJERCICIO CON FORMULARIOS. PRIMERA PARTE.
- 9.5. EJERCICIO CON LOS FORMULARIOS. SEGUNDA PARTE.

## 10. SERVICIOS, HTTP Y AJAX

10.1. CREAR SERVICIO PARA HACER PETICIONES HTTP 10.2. PETICIONES AJAX EN ANGULAR (HTTP, LLAMADAS A SERVICIOS REST) 10.3. MÁS TIPOS DE PETICIONES HTTP

#### 11. NGTEMPLATE (IF, ELSE Y THEN)

11.1. INTRODUCCIÓN A NGTEMPLATE 11.2. CREAR COMPONENTE Y RUTA 11.3. IF Y ELSE CON NGTEMPLATE 11.4. IF, ELSE Y THEN

# **Z COGNOS**

## 12. CREANDO UN API REST

12.1. INSTALAR SERVIDOR DE APLICACIONES WEB LOCAL

- 12.2. INTRODUCCIÓN AL DESARROLLO DEL SERVICIO REST
- 12.3. AÑADIR CARPETA AL PROYECTO
- 12.4. CREANDO LA BASE DE DATOS
- 12.5. INSTALAR FRAMEWORK PARA HACER APIS REST
- 12.6. CONFIGURACIONES Y PRUEBAS BÁSICAS
- 12.7. EL CLIENTE REST POSTMAN
- 12.8. CONEXIÓN A LA BASE DE DATOS
- 12.9. MÉTODO PARA GUARDAR PRODUCTOS
- 12.10. DEVOLVER EL LISTADO DE PRODUCTOS GUARDADOS
- 12.11. CONSEGUIR UN PRODUCTO
- 12.12. MÉTODO PARA BORRAR PRODUCTOS
- 12.13. ACTUALIZAR PRODUCTOS
- 12.14. SUBIR IMÁGENES AL SERVIDOR
- 12.15. CONFIGURAR CABECERAS HTTP Y ACCESO CORS

## 13. DESARROLLANDO UNA WEBAPP COMPLETA

13.1. INTRODUCCIÓN A LA CREACIÓN DE LA WEBAPP CON ANGULAR 13.2. INSTALAR Y GENERAR PROYECTO BASE DE ANGULAR 13.3. INCLUIR BOOTSTRAP Y JQUERY 13.4. MAQUETACIÓN WEB INICIAL (CSS Y BOOTSRAP) 13.5. ESTILOS PARA EL MENÚ DE NAVEGACIÓN Y EL FOOTER 13.6. PÁGINA HOME 13.7. CONFIGURAR EL ROUTER 13.8. PÁGINA DE ERROR 404 13.9. ENLACES DEL MENÚ DE NAVEGACIÓN 13.10. SECCIÓN DE PRODUCTOS 13.11. MARCAR ELEMENTOS DEL MENÚ 13.12. FICHERO DE CONFIGURACIÓN GLOBAL (ES6) 13.13. CREANDO EL SERVICIO EN ANGULAR 13.14. LISTADO DE PRODUCTOS 13.15. SECCIÓN PARA CREAR PRODUCTOS 13.16. FORMULARIO PARA AñADIR PRODUCTOS 13.17. RECOGER LOS DATOS DEL FORMULARIO 13.18. VALIDACIÓN DEL FORMULARIO 13.19. GUARDAR NUEVOS PRODUCTOS 13.20. SUBIR IMÁGENES 13.21. ESTILOS PARA EL LISTADO 13.22. PÁGINA DE DETALLE DEL PRODUCTO 13.23. MOSTRAR DETALLES 13.24. PÁGINA DE EDICIÓN DE PRODUCTOS 13.25. FORMULARIO PARA ACTUALIZAR PRODUCTOS

13.26. ENLACES EN BOTONES

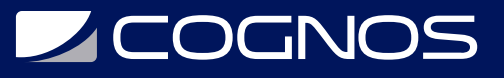

#### 13.27. PODER BORRAR PRODUCTOS

#### 14. COMUNICACIÓN ENTRE COMPONENTES

14.1. EJERCICIO CON PROPIEDADES INPUT (DECORADOR @INPUT) 14.2. DECORADOR OUTPUT - EJEMPLO PRACTICO

#### 15. ANGULAR 5

15.1. ACTUALIZAR NODEJS

- 15.2. INSTALAR ANGULAR 5
- 15.3. ACTUALIZAR UN PROYECTO DE ANGULAR 4 A ANGULAR 5

#### 16. REPASO DE COMPONENTES Y DIRECTIVAS EN ANGULAR 5

16.1. ¿QUE ES UN COMPONENTE EN ANGULAR 5? 16.2. COMO CREAR COMPONENTES EN ANGULAR 5 (ANGULAR 4+) 16.3. DIRECTIVA CONDICIONAL NGIF 16.4. DIRECTIVA NGFOR 16.5. ¿QUE ES TYPESCRIPT APLICADO A ANGULAR 5? 16.6. PLANTILLAS INDEPENDIENTES 16.7. PROPIEDADES Y TIPOS DE DATOS

#### 17. ANGULAR 6

17.1. INSTALAR ANGULAR 6

17.2. SOLUCIÓN AL ERROR VULNERABILITIES DE NPM Y NODE

17.3. NOVEDADES EN LA ESTRUCTURA DE FICHEROS Y DIRECTORIOS

17.4. MIGRAR UN PROYECTO DE ANGULAR A LA ULTIMA VERSIÓN

17.5. SOLUCIONES A PROBLEMAS CON RXJS Y OBSERVABLE DE ANGULAR

18. ANGULAR 7, 8, 9, 10 Y 11

18.1. ANGULAR 7 - NOVEDADES E INSTALACIÓN PASO A PASO 18.2. ANGULAR 8 18.3. ANGULAR 9 18.4. ANGULAR 10 18.5. ANGULAR 11 Y 12

#### 19. TIPS, TRICKS Y EXTRAS

19.1. USAR JQUERY DENTRO DE ANGULAR 19.2. PROYECTO DE ANGULAR EN PRODUCCIÓN

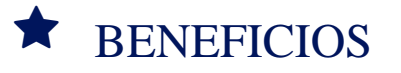

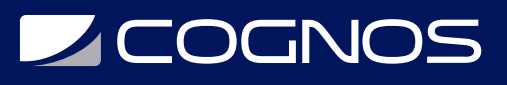

Al finalizar el curso, el participante será capaz de desarrollar sus propias aplicaciones web SPA (Single Page Apps) con Angular y modificar otras que ya estén programadas con este framework.